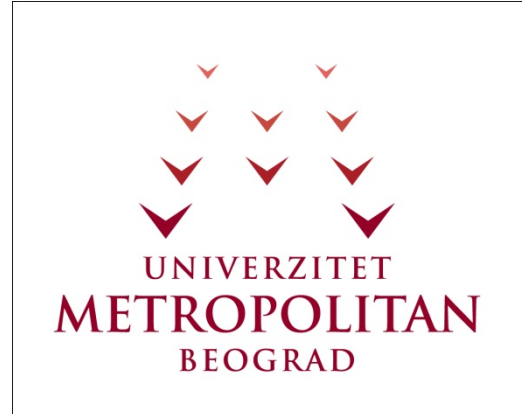

#### PREDMET **Osnove Java Programiranja**

Čas 17-18

**Kolekcija** 

Copyright © 2010 – UNIVERZITET METROPOLITAN, Beograd. Sva prava zadržana. Bez prethodne pismene dozvole od strane Univerziteta METROPOLITAN zabranjena je reprodukcija, transfer, distribucija ili memorisanje nekog dela ili čitavih sadržaja ovog dokumenta., kopiranjem, snimanjem, elektronskim putem, skeniranjem ili na bilo koji drugi način.

Copyright © 2010 BELGRADE METROPOLITAN UNIVERSITY. All rights reserved. No part of this publication may be reproduced, stored in a retrieval system or transmitted in any form or by any means, electronic, mechanical, photocopying, recording, scanning or otherwise, without the prior written permission of Belgrade Metropolitan University.

Oktobar 2011.

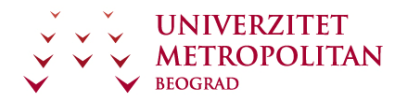

### SADRŽAJ

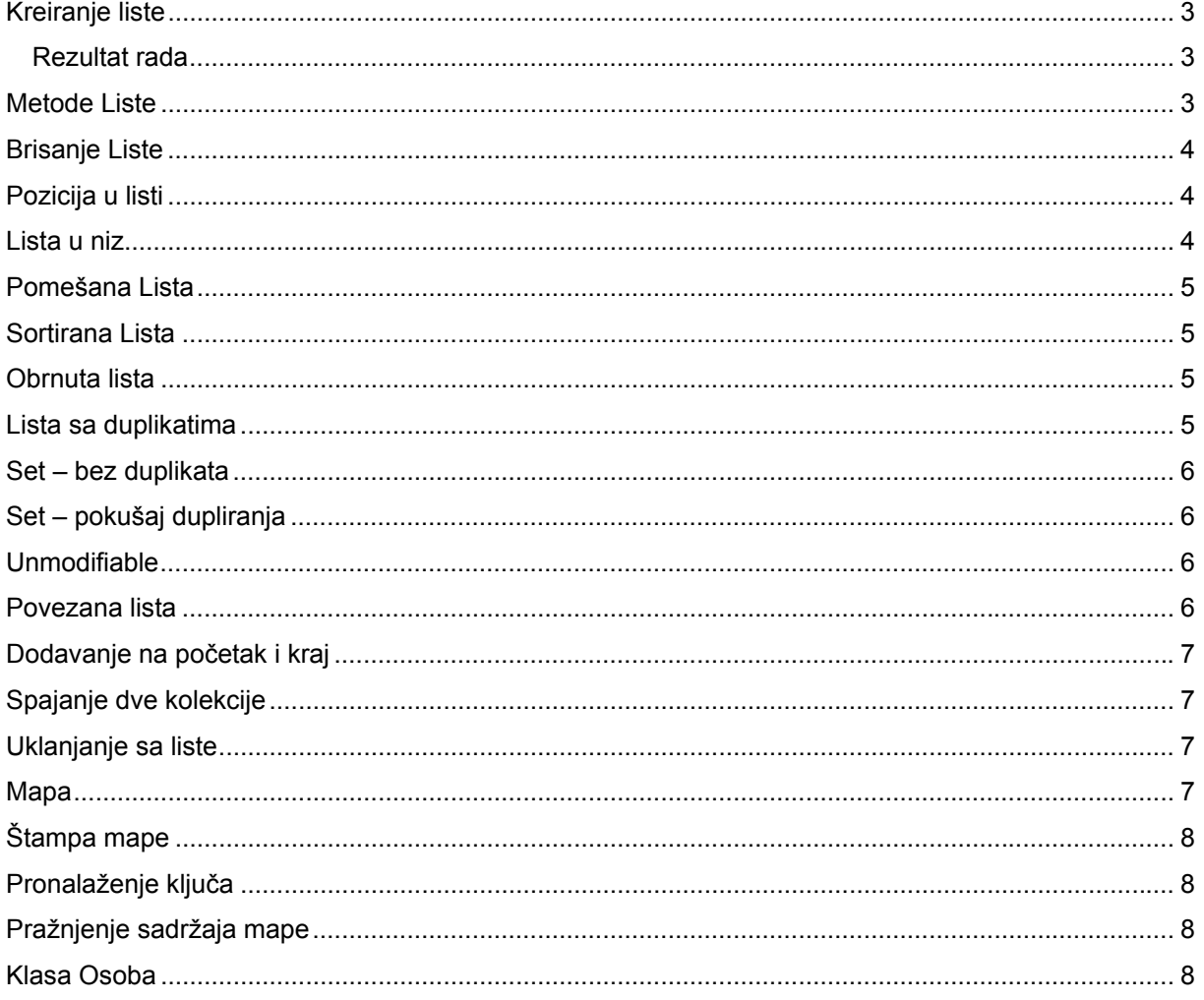

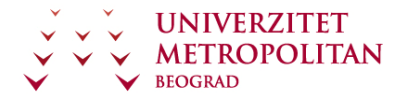

Čas 17-18

# **Kolekcija**

# **Kreiranje liste**

```
//ArrayList<Osoba> arrayList = new ArrayList<Osoba>();
List<Osoba> arrayList = new ArrayList<Osoba>();
Osoba osoba = new Osoba("Ivan", "Ivanović");
arrayList.add(osoba);
arrayList.add(new Osoba("Miroslava", "Novaković"));
arrayList.add(new Osoba("Dragan", "Petričeveić"));
arrayList.add(new Osoba("Sanja", "Sanovič"));
stampa(arrayList, "Lista");
Štampanje liste (kolekcije) 
private void stampa(Collection<Osoba> arrayList, String title) {
System.out.println("----------" + title + "--------------");
for (Osoba o : arrayList) {
```
**System.out.println(o);**

#### **Rezultat rada**

**} }**

----------Lista-------------- Osoba: Ivan Ivanović Osoba: Miroslava Novaković Osoba: Dragan Petričeveić Osoba: Sanja Sanovič

# **Metode Liste**

```
System.out.println("--------------------------------");
System.out.println("arrayList.size() = " + arrayList.size());
System.out.println("arrayList.contains(osoba) = " +
arrayList.contains(osoba));
System.out.println("arrayList.contains(osoba) = " + arrayList.contains(new 
Osoba("Ivan", "Ivanović")));
```
--------------------------------

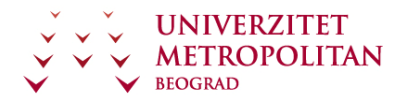

arrayList.size() = 4 arrayList.contains(osoba) = true arrayList.contains(osoba) = true

# **Brisanje Liste**

```
arrayList.clear();
stampa(arrayList, "Nakon brisanja");
arrayList.add(osoba);
arrayList.add(new Osoba("Miroslava", "Novaković"));
arrayList.add(new Osoba("Dragan", "Petričeveić"));
arrayList.add(new Osoba("Sanja", "Sanovič"));
stampa(arrayList, "Nakon vraćanja");
----------Nakon brisanja--------------
----------Nakon vraćanja--------------
Osoba: Ivan Ivanović
Osoba: Miroslava Novaković
Osoba: Dragan Petričeveić
Osoba: Sanja Sanovič
```
## **Pozicija u listi**

```
System.out.println("--------------------------------");
System.out.println("arrayList.indexOf(new Osoba(\"Dragan\", 
\"Petričeveić\")) = " + arrayList.indexOf(new Osoba("Dragan", 
"Petričeveić")));
System.out.println("--------------------------------");
System.out.println("arrayList.get(2) = " + arrayList.get(2));
--------------------------------
```
arrayList.indexOf(new Osoba("Dragan","Petričeveić")) = 2 arrayList.get(2) = Osoba: Dragan Petričeveić

### **Lista u niz**

```
System.out.println("--------------------------------");
Object[] nizOsoba = arrayList.toArray();
for (Object o : nizOsoba) {
      System.out.println((Osoba) o);
}
--------------------------------
Osoba: Ivan Ivanović
```
Osoba: Miroslava Novaković Osoba: Dragan Petričeveić Osoba: Sanja Sanovič

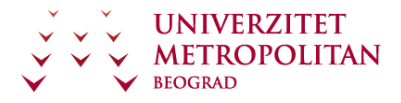

#### **Pomešana Lista**

**Collections.shuffle(arrayList); stampa(arrayList, "Pomešana Lista")** ----------Pomešana Lista-------------- Osoba: Miroslava Novaković Osoba: Ivan Ivanović Osoba: Sanja Sanovič Osoba: Dragan Petričeveić

## **Sortirana Lista**

**//Potrebno Comperable interface na klasi Osoba**

**// Collections.sort((List) arrayList);**

**Collections.sort(arrayList);**

**stampa(arrayList, "Sortirana Lista");**

----------Sortirana Lista--------------

Osoba: Ivan Ivanović

Osoba: Miroslava Novaković

Osoba: Dragan Petričeveić

Osoba: Sanja Sanovič

### **Obrnuta lista**

**Collections.reverse(arrayList); stampa(arrayList, "Obrnuta Lista");** ----------Obrnuta Lista-------------- Osoba: Sanja Sanovič Osoba: Dragan Petričeveić Osoba: Miroslava Novaković Osoba: Ivan Ivanović

### **Lista sa duplikatima**

**arrayList.add(new Osoba("Sanja", "Sanovič")); arrayList.add(new Osoba("Sanja", "Sanovič")); stampa(arrayList, "Lista sa duplikatima");** ----------Lista sa duplikatima-------------- Osoba: Sanja Sanovič Osoba: Dragan Petričeveić Osoba: Miroslava Novaković Osoba: Ivan Ivanović Osoba: Sanja Sanovič Osoba: Sanja Sanovič

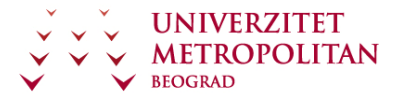

#### **Set – bez duplikata**

**Set<Osoba> set = new TreeSet<Osoba>(arrayList); stampa(set, "Set - Nema duplikata, i sortirano");** ---------Set - Nema duplikata, i sortirano------------ Osoba: Ivan Ivanović Osoba: Miroslava Novaković Osoba: Dragan Petričeveić Osoba: Sanja Sanovič

# **Set – pokušaj dupliranja**

**set.add(new Osoba("Sanja", "Sanovič")); set.add(new Osoba("Sanja", "Sanovič")); stampa(set, "Set - pokušaj dupliranja");** ----------Set - pokušaj dupliranja-------------- Osoba: Ivan Ivanović Osoba: Miroslava Novaković Osoba: Dragan Petričeveić Osoba: Sanja Sanovič

### **Unmodifiable**

**Collections.unmodifiableSet(set); set.add(new Osoba("Mitar", "Pekić")); stampa(set, "Nakon unmodifiable metode");** ----------Nakon unmodifiable metode-------------- Osoba: Ivan Ivanović Osoba: Miroslava Novaković Osoba: Mitar Pekić Osoba: Dragan Petričeveić Osoba: Sanja Sanovič

### **Povezana lista**

**LinkedList<Osoba> linkedList = new LinkedList<Osoba>(); linkedList.add(new Osoba("Boško", "Klepić")); linkedList.add(new Osoba("Aleksandra", "Dragić")); stampa(linkedList, "Povezana lista");** ----------Povezana lista-------------- Osoba: Boško Klepić Osoba: Aleksandra Dragić

### **Dodavanje na početak i kraj**

**linkedList.addFirst(new Osoba("Ivana", "Novak")); linkedList.addLast(new Osoba("Snežana", "Tošić")); stampa(linkedList, "Dodavanje na početak i na kraj");** ------Dodavanje na početak i na kraj-------Osoba: Ivana Novak Osoba: Boško Klepić Osoba: Aleksandra Dragić Osoba: Snežana Tošić

# **Spajanje dve kolekcije**

**linkedList.addAll(set); stampa(linkedList, "Spojene kolekcije");** ----------Spojene kolekcije-------------- Osoba: Ivana Novak Osoba: Boško Klepić Osoba: Aleksandra Dragić Osoba: Snežana Tošić Osoba: Ivan Ivanović Osoba: Miroslava Novaković Osoba: Mitar Pekić Osoba: Dragan Petričeveić Osoba: Sanja Sanovič

### **Uklanjanje sa liste**

**linkedList.removeFirst(); linkedList.remove(4); linkedList.removeFirst(); linkedList.removeLast(); stampa(linkedList, "Nakon uklanjanja");** ----------Nakon uklanjanja-------------- Osoba: Aleksandra Dragić Osoba: Snežana Tošić Osoba: Ivan Ivanović Osoba: Mitar Pekić

Osoba: Dragan Petričeveić

### **Mapa**

**Map<String, Osoba> map = new HashMap<String, Osoba>();**

**map.put("ivan", osoba);**

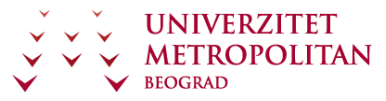

```
map.put("alex", linkedList.getFirst());
map.put("sneza", linkedList.get(2));
stampaMape(map, "Kreirana Mapa");
----------Kreirana Mapa--------------
Osoba: Ivan Ivanović
Osoba: Ivan Ivanović
Osoba: Aleksandra Dragić
```
## **Štampa mape**

```
private void stampaMape(Map map, String title) {
      System.out.println("----------" + title + "-----------");
      for (Object s : map.keySet()) {
            System.out.println(map.get(s));
      }
```

```
}
```
### **Pronalaženje ključa**

```
System.out.println("--------------------------------");
System.out.println("map.containsKey(\"alex\") = " + 
map.containsKey("alex"));
System.out.println("map.containsKey(\"pera\") = " + 
map.containsKey("pera"));
```
------------------------------- map.containsKey("alex") = true

map.containsKey("pera") = false

# **Pražnjenje sadržaja mape**

```
System.out.println("--------------------------------");
System.out.println("map.isEmpty() = " + map.isEmpty());
map.clear();
System.out.println("------------Nakon pražnjenja-------");
System.out.println("map.isEmpty() = " + map.isEmpty());
```
------------------------------- map.isEmpty() = false

---------------Nakon pražnjenja-----------------

 $map.isEmpty() = true$ 

### **Klasa Osoba**

```
public class Osoba implements Comparable<Osoba>{ 
      private String ime; 
      private String prezime; 
      public Osoba() {
```

```
} 
public Osoba(String ime, String prezime) { 
      this.ime = ime; 
      this.prezime = prezime; 
} 
public Osoba(Osoba o) { 
      this.ime = o.getIme(); 
      this.prezime = o.getPrezime(); 
} 
public String getIme() { 
      return ime; 
} 
public void setIme(String ime) { 
      this.ime = ime; 
} 
public String getPrezime() { 
     return prezime; 
} 
public void setPrezime(String prezime) { 
      this.prezime = prezime; 
} 
@Override 
public boolean equals(Object obj) { 
      if (obj == null) { 
            return false; 
      } 
      if (getClass() != obj.getClass()) { 
            return false; 
      } 
      final Osoba other = (Osoba) obj; 
      if (this.ime != other.ime && (this.ime == null || 
      !this.ime.equals(other.ime))) { 
            return false; 
      } 
      return true; 
} 
@Override 
public String toString() { 
      return "Osoba: " + ime + " " + prezime; 
}
```
**UNIVERZITET METROPOLITAN** 

BEOGRAD

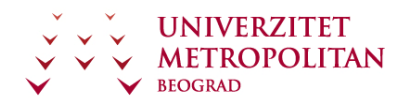

**}** 

```
@Override 
public int hashCode() { 
      int hash = 7; 
      hash = 47 * hash + (this.ime != null ? this.ime.hashCode() :0); 
      hash = 47 * hash + (this.prezime != null ? 
      this.prezime.hashCode() : 0); 
      return hash; 
} 
public int compareTo(Osoba o) { 
      if(this.prezime.compareTo(o.getPrezime())!=0) 
            return this.prezime.compareTo(o.getPrezime()); 
      else 
            return this.ime.compareTo(o.getIme()); 
}
```